## SAP ABAP table CSKB S HIENODE 0102 {Interface: Hierarchy Elements}

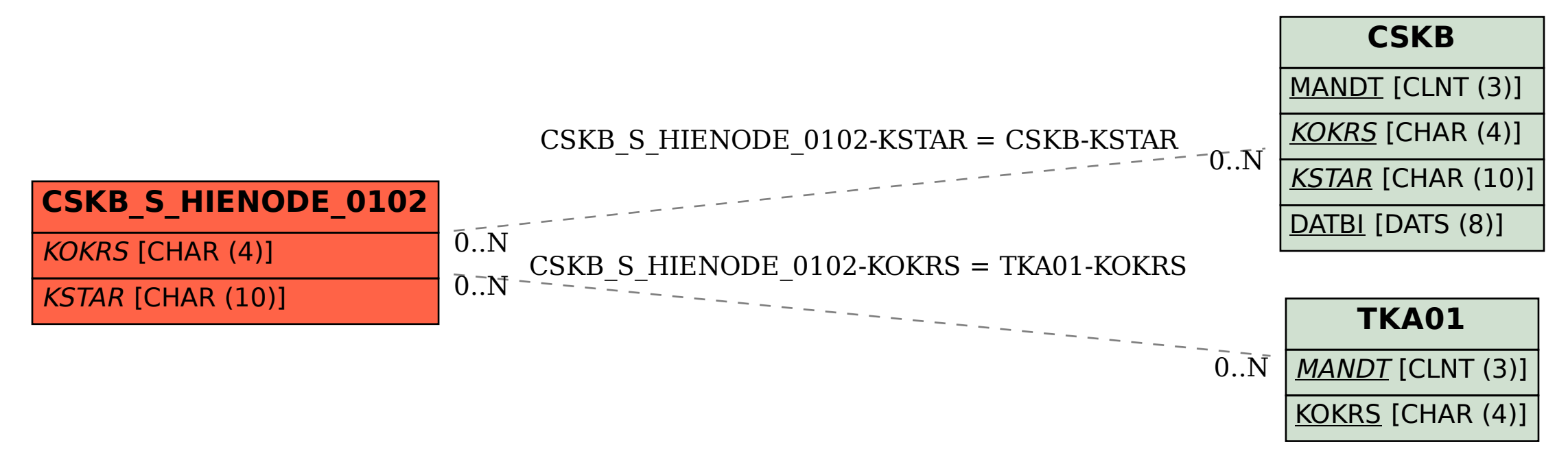